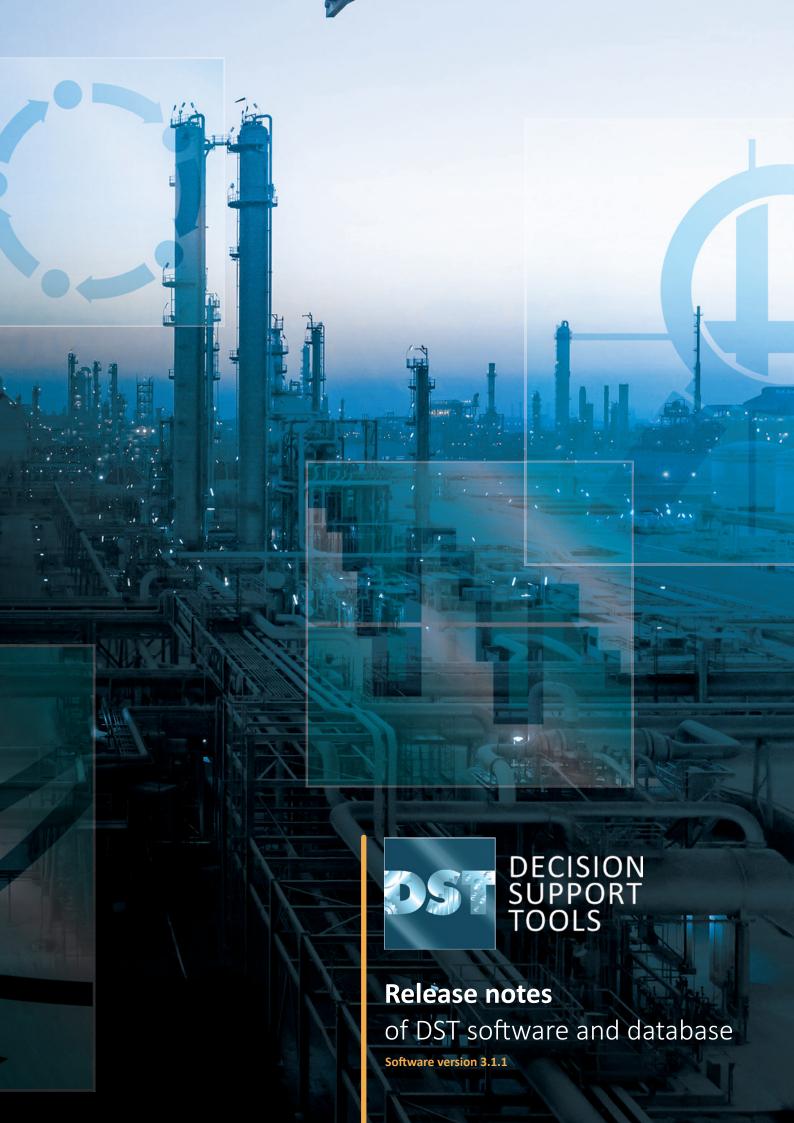

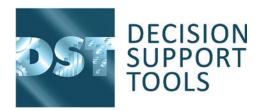

## What's New?

## Release notes for version 3.1.1 of DST software

**3.1.1** incorporates various business improvements and some new features. There are no changes which affect the technical architecture of the software compared to the previous version.

- The underlying technology has not changed.
- The database has been updated slightly to accommodate new business fields but is otherwise much the same.

| Factors for Consideration                        | Changed since previous version |
|--------------------------------------------------|--------------------------------|
| Installation mechanism                           | NO                             |
| Technical architecture                           | NO                             |
| Prerequisites – Hardware                         | NO                             |
| Prerequisites – Software                         | NO                             |
| Prerequisites – Database                         | NO                             |
| Installation environments supported              | NO                             |
| Database schema updated – technology             | NO                             |
| Database schema updated – business items         | YES                            |
| Software user security mechanism                 | NO                             |
| New underlying third-party supplier dependencies | NO                             |
| Major business features                          | NO                             |
| Minor business features                          | YES                            |
| Issues addressed and minor improvements          | YES                            |

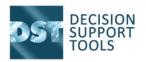

- DST Lifespan Evaluator Ability to add periodic costs for New Asset Acquisition
  - These function as in Project/Change Evaluator and allow the user to specify a several year planned replacement
  - These come through to DST StAMP as Planned Direct costs over several time periods
- DST StAMP Earliest/Latest preferred timings can now be selected at Decision level on Scenario Results page
- DST StAMP Number of custom financial categories increased from 3 to 10
- Decisions now have a "Forecast Explanation" for users to justify the team forecast
- Copying scenario data is now be done from Scenario Definition page.
- Various smaller changes and fixes.
- Various smaller changes and fixes including:
  - Printing reports enabled for "Current" and "After" situations in Project Evaluator decisions
  - Config file DST software may be installed in the Program Files folder in support of non-standard database and software locations

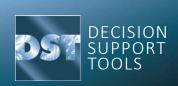